# **Lecture T1: Pattern Matching**

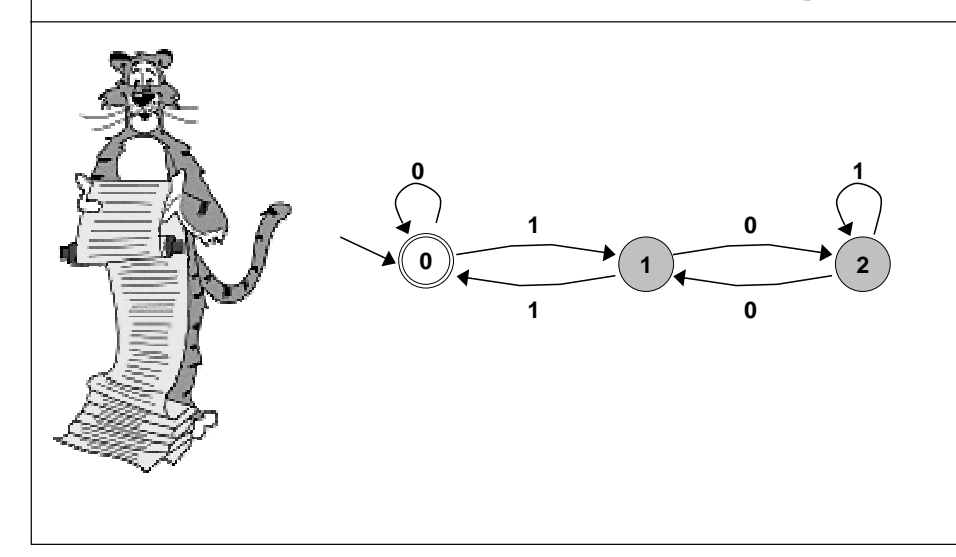

### **Introduction to Theoretical CS**

#### **Two fundamental questions.**

- **What can a computer do?**
- **What can a computer do with limited resources?**

#### **General approach.**

3

- **Don't talk about specific machines or problems.**
- **Consider minimal abstract machines.**
- **Consider general classes of problems.**

## **Why Learn Theory**

#### **In theory . . .**

- **Deeper understanding of what is a computer and computing.**
- **Foundation of all modern computers.**
- **Pure science.**
- **Philosophical implications.**

#### **In practice . . .**

- **Web search: theory of pattern matching.**
- **Sequential circuit: theory of finite state automata.**
- **Compilers: theory of context free grammar.**
- **Cryptography: theory of complexity.**
- **Data compression: theory of information.**

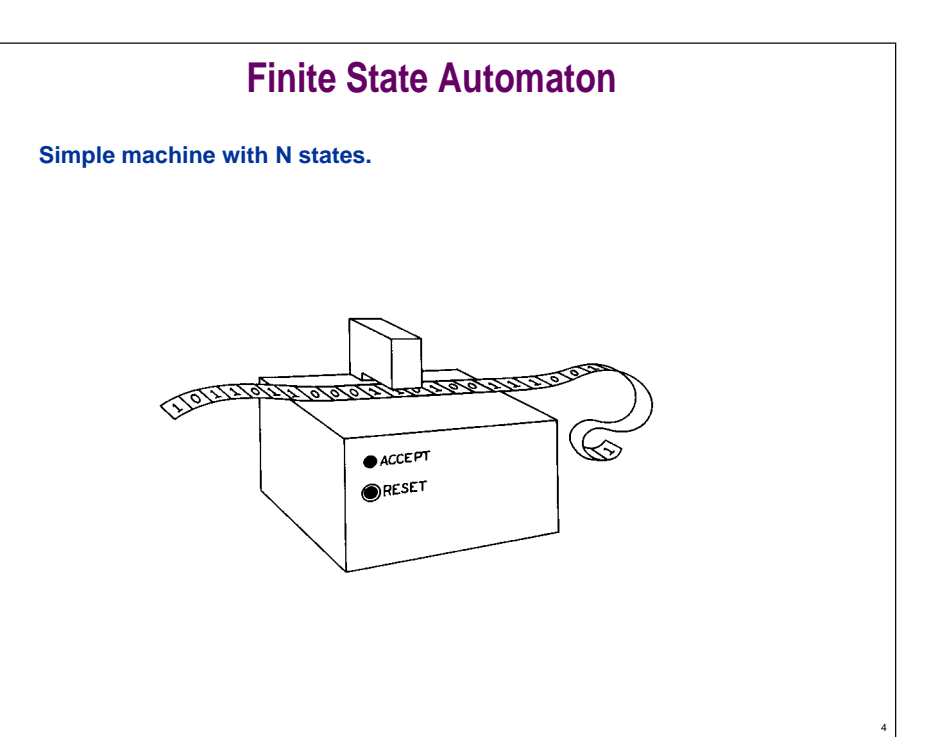

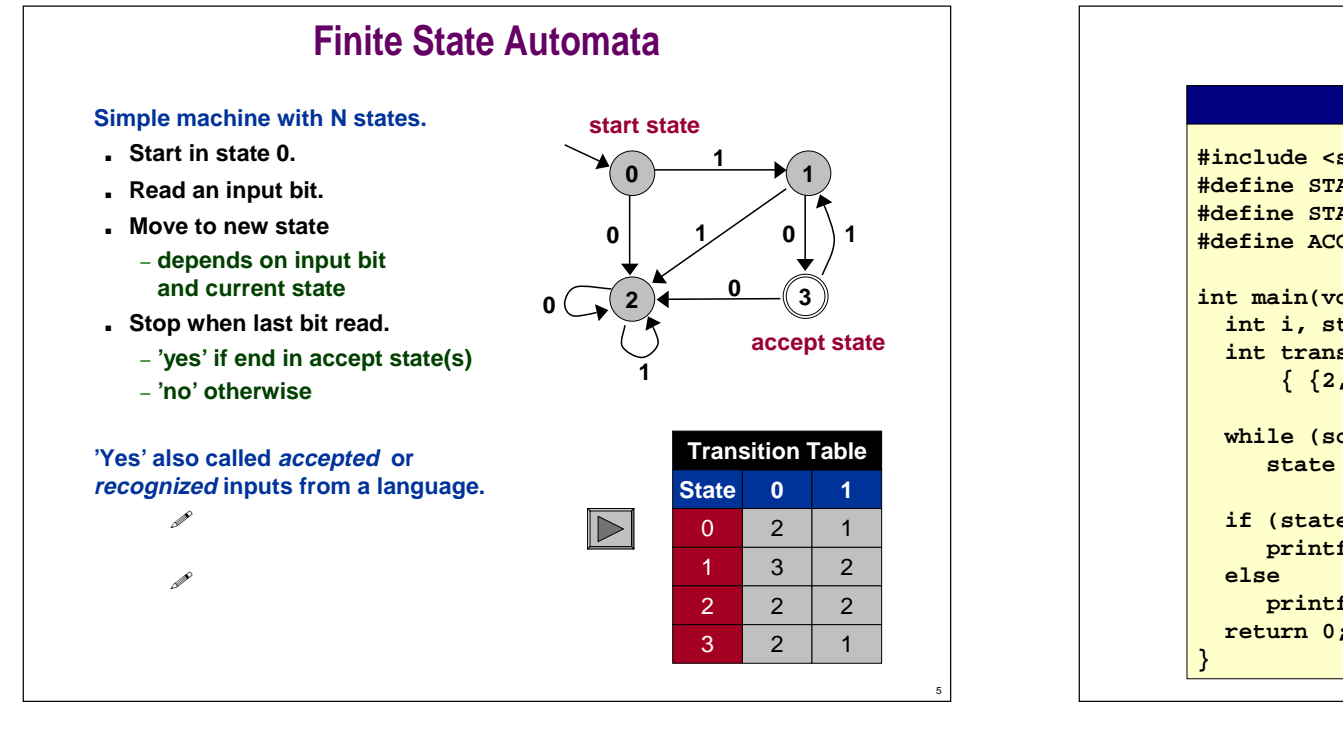

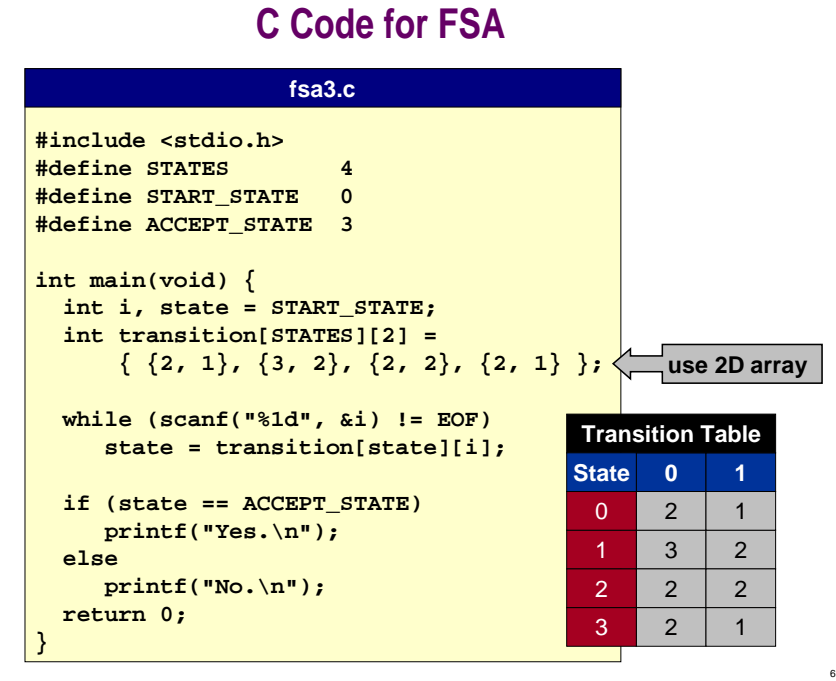

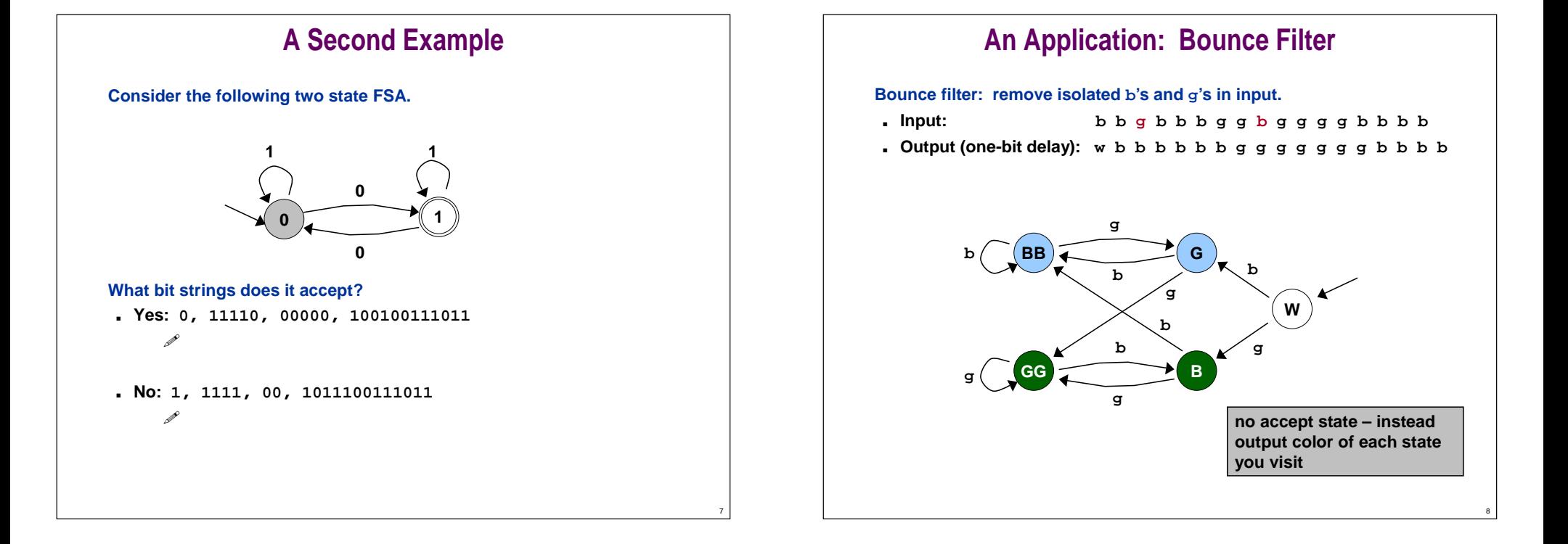

### **An Application: Bounce Filter**

**Bounce filter: remove isolated b's and g's in input.**

- Input: **Input: b b g b b b g g b g g g g b b b b**
- **Output (one-bit delay): w b b b b b b g g g g g g g b b b b**

**State interpretations.**

- **W: start**
- **BB: at least two consecutive b's.**
- ■**G: sequence of b's followed by <sup>g</sup>.**
- **GG: at least two consecutive g's.**
- ■**B: sequence of g's followed by <sup>b</sup>.**

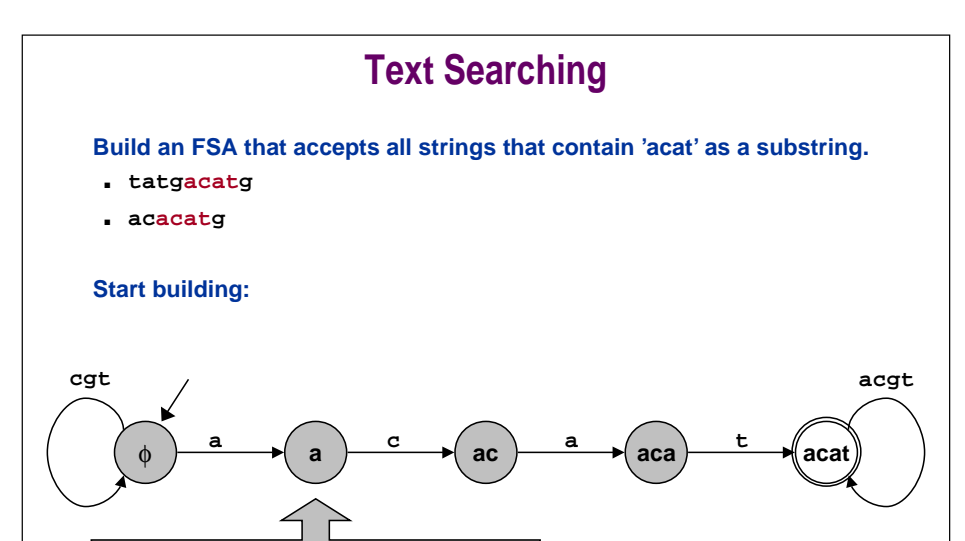

**State name represents largest prefix of "acat" that input currently matches.**

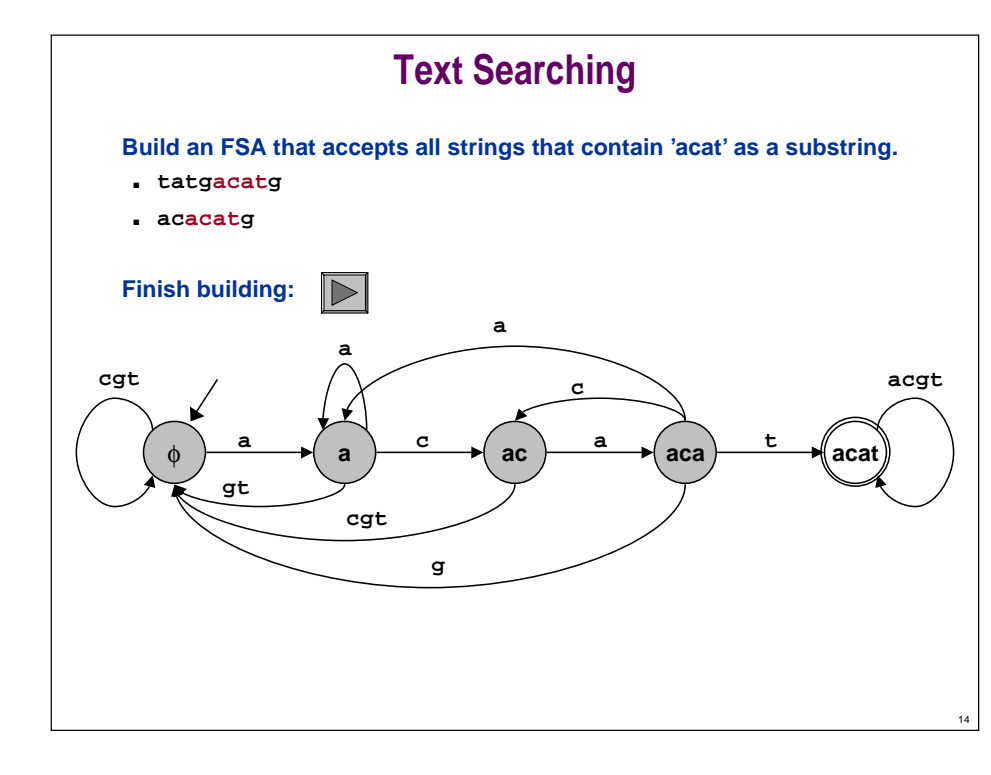

## **Web Search Application**

**Web search engines build FSA's.**

9

**Standard Web search for: cos 126 pattern matching COMP Finds one matching page on whole Internet.** 

**Search engines have different methods for specifying patterns.**

- **Which one is most powerful?**
- **Theory of computation helps us address such issues.**

### **Unix Pattern Matching Tool: egrep**

#### **General regular expressions pattern matching.**

- **Acts as filter.**
- **Sends lines from stdin to stdout that "match" argument string.**

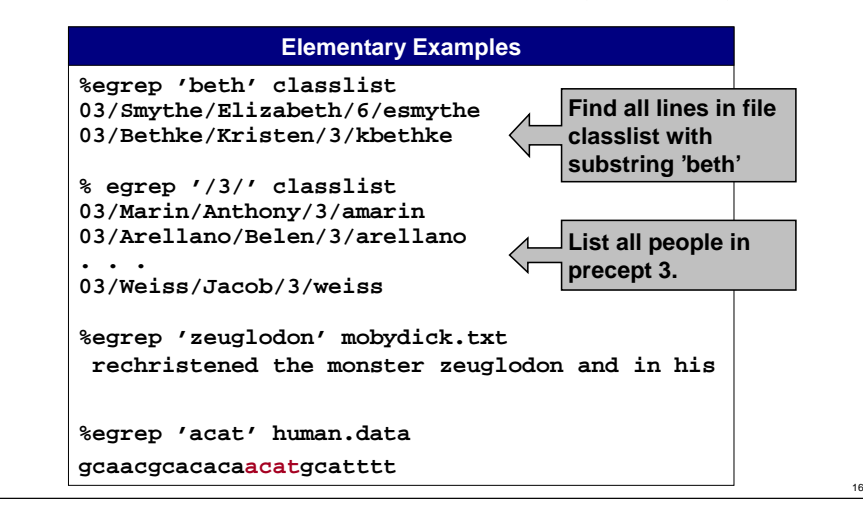

### **Crossword Puzzle or Scrabble Too Hard?**

**/usr/dict/words is a list of (25,143) words in dictionary. /u/cs126/files/textfiles/wordlist.txt is a list of 234,936 words.**

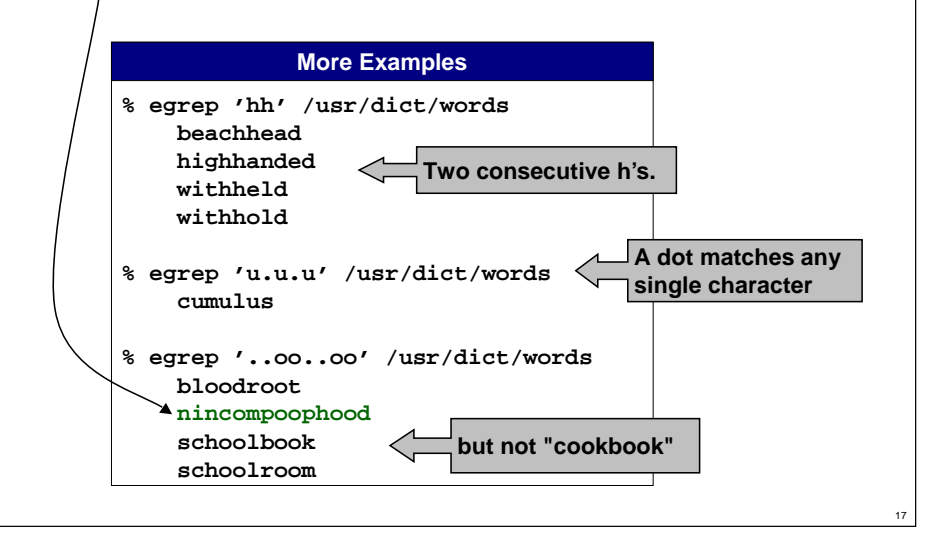

#### **Egrep Pattern Conventions Conventions for egrep: c any non-special character matches itself . any single character r\* zero or more occurrence of r r+ one or more occurrence of r r? zero or one occurrence of r (r) grouping r1|r2 logical OR [aeiou] any vowel [^ aeiou] any non-vowel ^ beginning of line \$ end of line**

#### **Flags for egrep:**

**egrep -v match all lines except those specified by pattern**

18

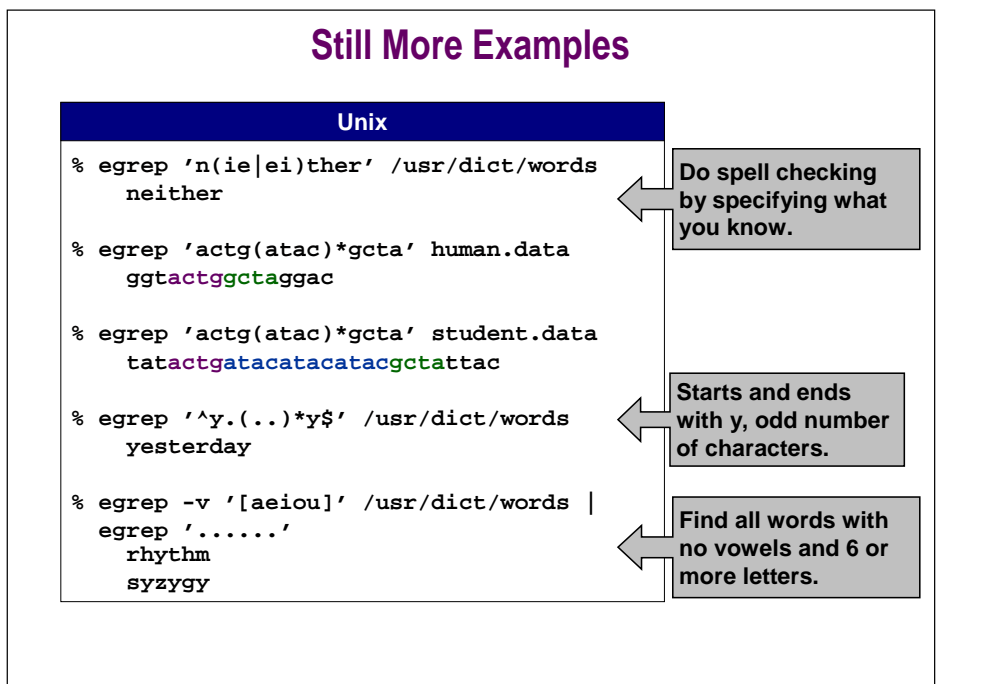

### **Fundamental Questions: Theoretical Minimum**

#### **Specifying "pattern" for egrep can be complex.**

**^[^aeiou]\*a[^aeiou]\*e[^aeiou]\*i[^aeiou]\*o[^aeiou]\*u[^aeiou]\***

**Property** *facetion* 

#### **Which aspects are essential?**

- **Unix egrep regular expressions are useful.**
- **But more complex than theoretical minimum.**

### **Fundamental Questions: What Kinds of Patterns**

**What kinds of patterns can be specified by regular expressions? (all but one of following)**

#### **All bit strings that: Example**

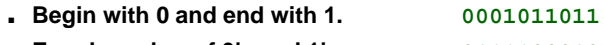

- **Equal number of 0's and 1's. <sup>0111100010</sup>**
- **Have no consecutive 1's. 0100101001**
- **Has and odd number of 0's. 0100101011**
- **Has 011010 as a substring. <sup>0001101000</sup>**

### **Fundamental Questions: Theoretical Minimum**

#### **Regular expressions.**

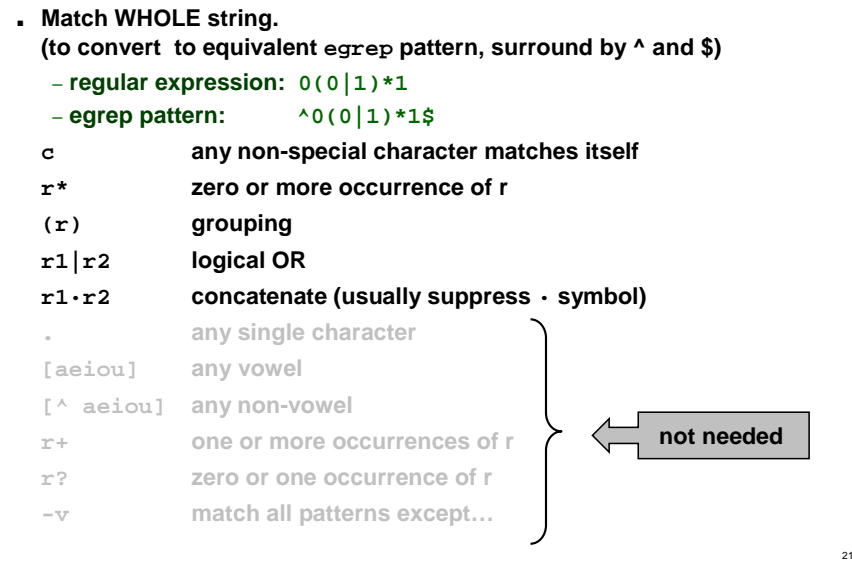

### **Fundamental Questions: What Kinds of Patterns**

**What kinds of patterns can be specified by regular expressions? (all but one of following)**

20

22

- **Begin with 0 and end with 1. 0(0|1)\*1**
- **Equal number of 0's and 1's. not possible**
- **Have no consecutive 1's. (0 | 10)\*(1 | 0\*)**
- **Has and odd number of 0's. (1\*01\*01\*)\*(1\*01\*)**
- **Has 011010 as a substring. (0|1)\*011010(0|1)\***
- **All bit strings that: Regular Expression**

- 
- 
- 

### **Formal Languages**

#### **An ALPHABET is a finite set of symbols.**

- **Binary alphabet <sup>=</sup>{0, 1}**
- **Lower-case alphabet <sup>=</sup>{a, b, c, d, ..., y, z}**
- **Genetic alphabet <sup>=</sup>{a, c, t, g}**

#### **A STRING is a finite sequence of symbols in the alphabet.**

- **'0111011011' is a string in the binary alphabet.**
- **'tigers' is a string in the lower-case alphabet.**
- **'acctgaacta' is a string in the genetic alphabet.**

#### **A FORMAL LANGUAGE is an (unordered) set of strings in an alphabet.**

- **Can have infinitely many strings.**
- **Examples:**

**{0, 010, 0110, 01110, 011110, 0111110, ...}**

**{11, 1111, 111111, 11111111, 1111111111, ...}**

### **Formal Languages**

#### **Can cast any computation as a language recognition problem.**

- **Is x = 23,536,481,273 a prime number?**
	- !**L 100 mm IS X in language Line Contract Line Contract Line Contract Line Contract Line Contract Line Contract Line Contract Line Contract Line Contract Line Contract Line Contract Line Contract Line Contract Line Contract Line Con**

### **FSA.**

24

■ **Machine determines whether a string is in language.**

#### **Regular expression.**

■ **Shorthand method for specifying a language.**

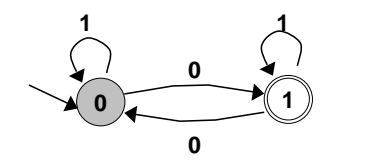

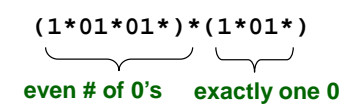

25

27

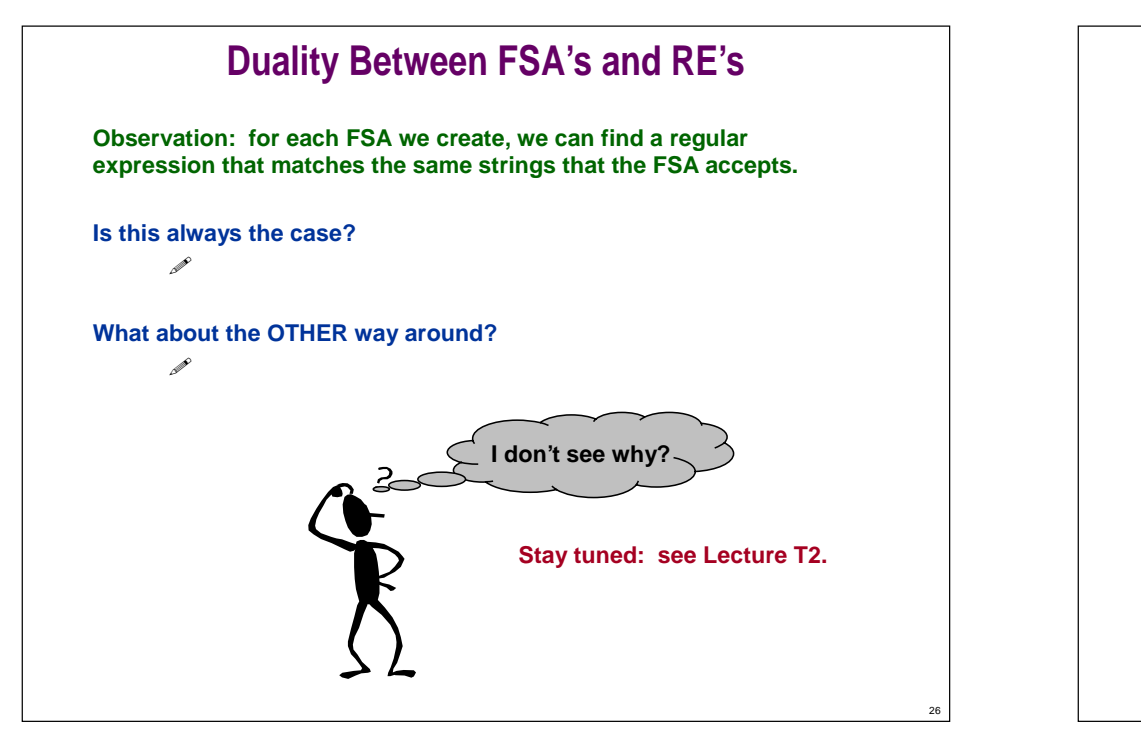

### **Limitations of FSA**

#### **FSA are simple machines.**

- **N states** <sup>⇒</sup> **can't "remember" more than N things.**
- **Some languages require "remembering" more than N things.**

**No FSA can recognize the language of all bit strings with an equal number of 0's and 1's.**

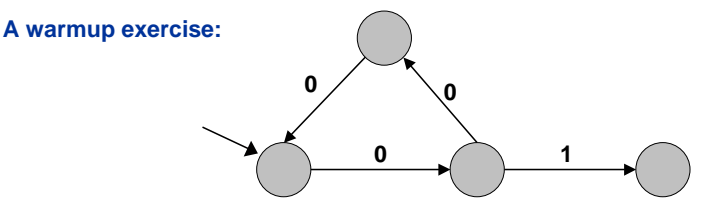

**If 01xyz accepted then so is 00001xyz**

## **Limitations of FSA**

**No FSA can recognize the language of all bit strings with an equal number of 0's and 1's.**

- **Suppose an N-state FSA can recognize this language.**
- **Consider following input: <sup>0000000011111111</sup> N+1 0's N+1 1's**
- **FSA must accept this string.**
- **Some state x is revisited during first N+1 0's since only N states.**

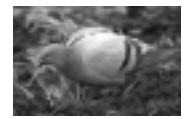

**0000000011111111x x** 

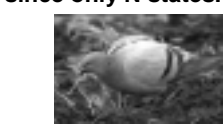

- **Machine would accept same string without intervening 0's. 000011111111**
- **This string doesn't have an equal number of 0's and 1's.**

28

### **Looking Ahead**

**Hmm. Which will werun out of first?**

#### **Today.**

- **Defined a simple abstract machine = FSA.**
- **Capable of pattern matching.**
- **Incapable of "counting."**
- **Need to consider more powerful machines.**

### **Future lectures.**

- **Define an abstract machine.**
- **Understand how it works and what it can do.**
- **Find things it can't do.**
- **Define a more powerful machine.**
- **Repeat until we run out of problems or machines.**

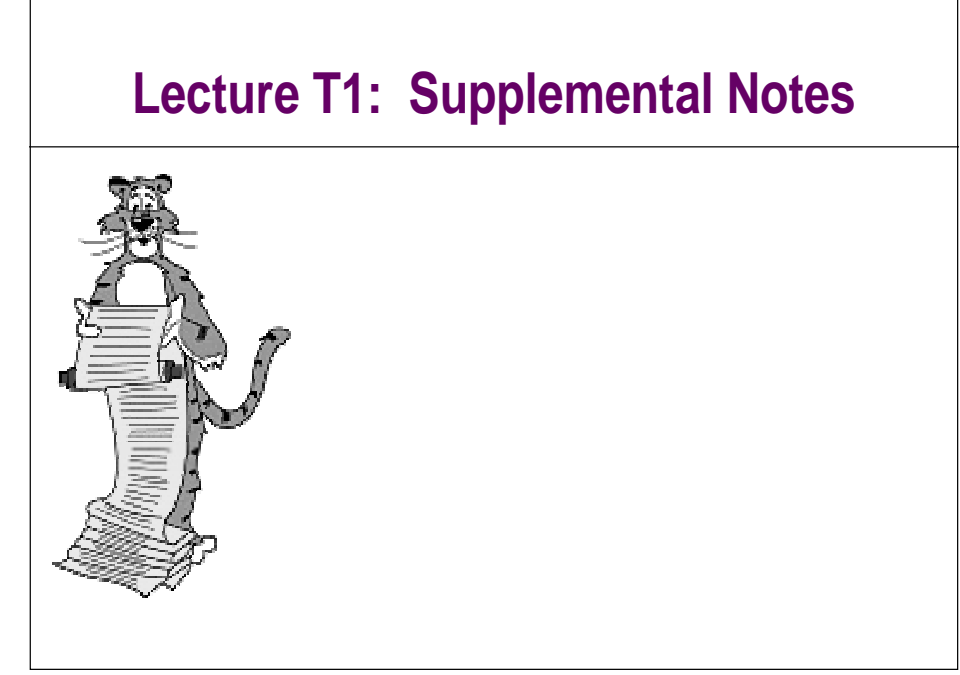

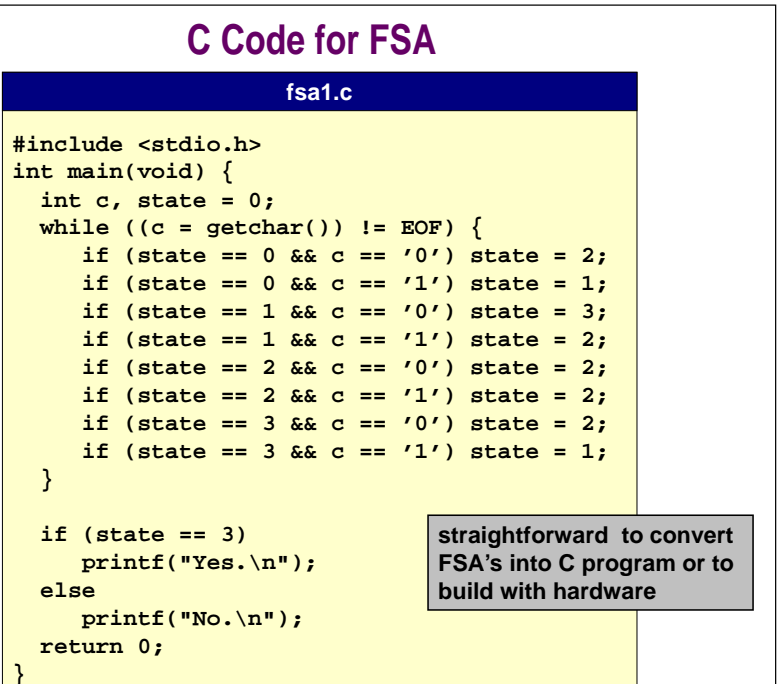

29

## **A Fourth Example**

#### **FSA to decide if integer (represented in binary) is divisible by 3?**

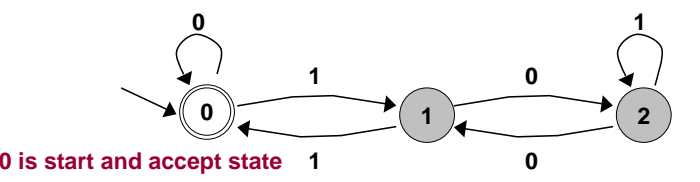

#### **What bit strings does it accept?**

- **.Yes: 11 (3<sub>10</sub>), 110 (6<sub>10</sub>), 1001 (9<sub>10</sub>), 1100 (12<sub>10</sub>), 1111 (15<sub>10</sub>), 10011 (1810), integers divisible by 3.**
- **No: 1 (1<sub>10</sub>), 10 (2<sub>10</sub>), 100 (4<sub>10</sub>), 101 (5<sub>10</sub>), 111 (7<sub>10</sub>), integers not divisible by 3.**

### **A Fourth Example**

#### **FSA to decide if input (convert binary to decimal) is divisible by 3?**

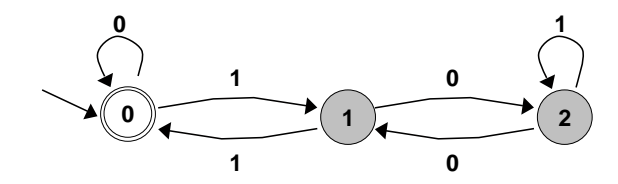

#### **How does it work?**

32

- **State 0: input so far is divisible by 3.**
- **State 1: input has remainder 1 upon division by 3.**
- **State 2: input has remainder 2 upon division by 3.**
- **Transition example.**
	- Input 1100 (12<sub>10</sub>) ends in state 0.
	- If next bit is 0 then stay in state 0: 11000 (24<sub>10</sub>).
	- **Adding 0 to last bit is same as multiplying number by 2. Remains divisible by 3.**

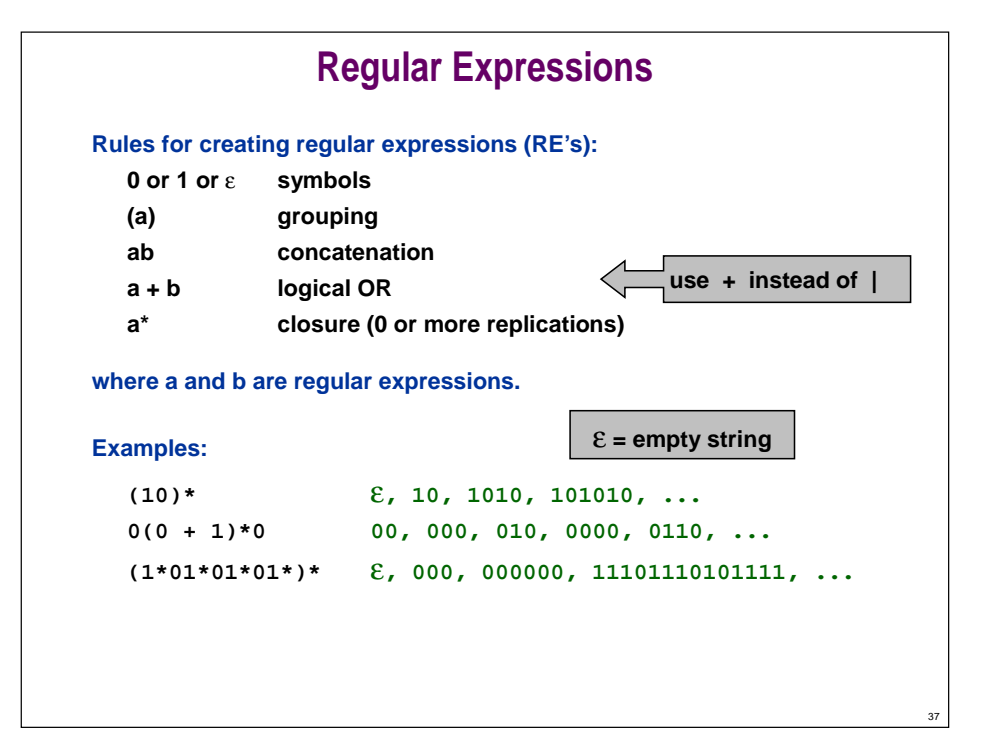